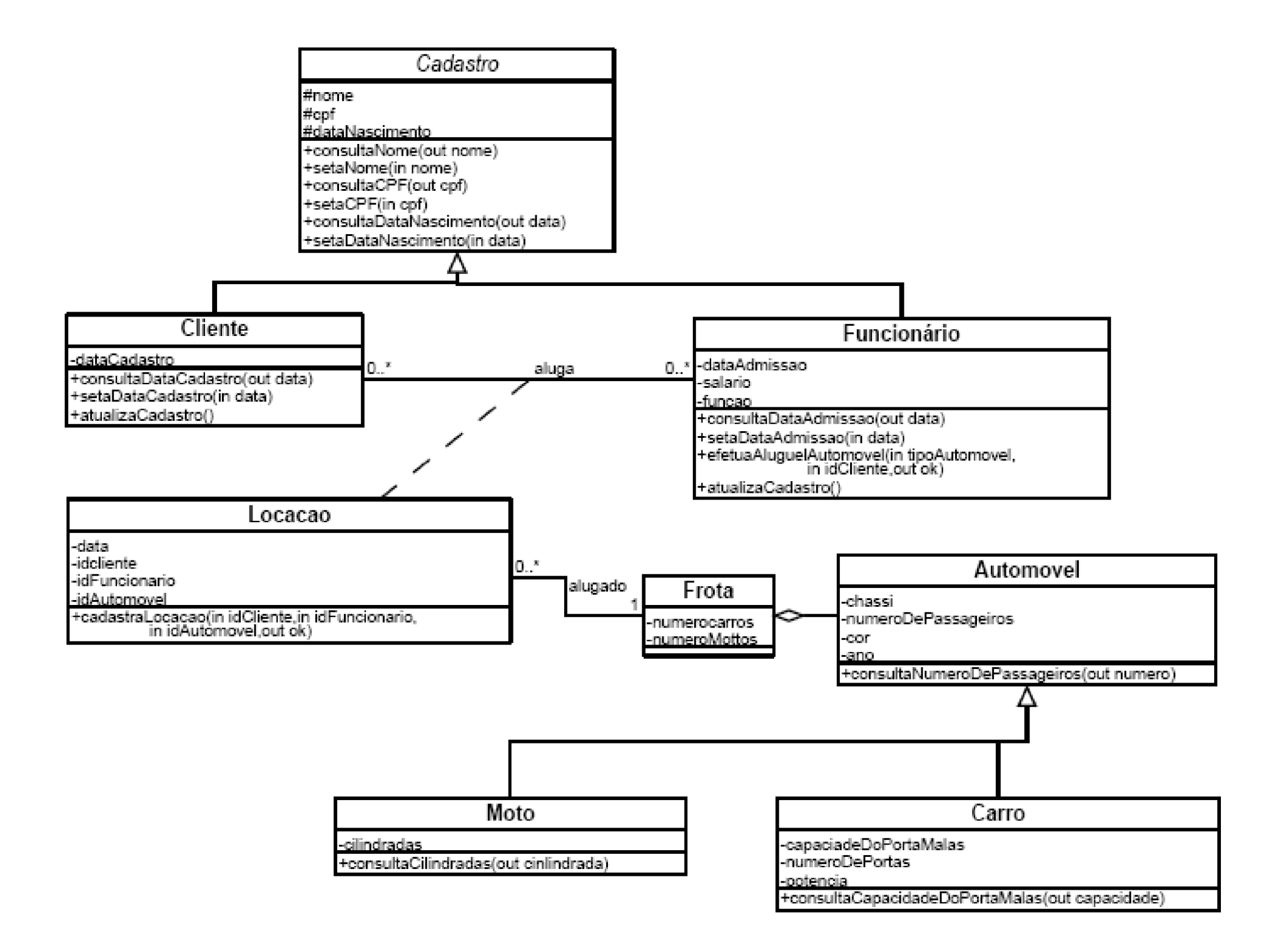

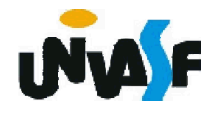

# Aplicação dos conceitos de programação orientada a objeto em linguagens de alto nível

#### Aplicação dos conceitos de programação orientada a objeto em linguagens de alto nível

Nesta etapa estudaremos linguagens de programação de alto nível que suportam a programação orientada a objeto (OO).

Dedicaremos nossa atenção a duas das mais populares linguagens de programação OO utilizadas atualmente, a linguagem C++ e a linguagem Java.

Iniciaremos nossos estudos pela linguagem C++, devido ao nosso conhecimento prévio da linguagem C, o que tornará mais amigável nosso contato com C++.

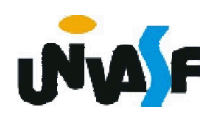

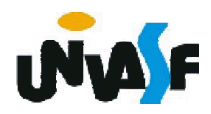

#### Breve histórico:

- **→ Desenvolvida por Bjarne Stroustrup;**
- **→ Nos laboratórios Bell;**
- **→ No início dos anos 80;**
- Criada para suportar a escrita de algumas simulações complexas, para as quais as considerações de eficiência tornaram impossível o uso da Simula67.

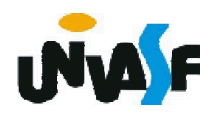

#### Características básicas:

- **→ Extensão da linguagem C;**
- **→ Compatível com a linguagem C, preservando desta a** integridade de numerosas bibliotecas e ferramentas;
- Acrescenta vários recursos às características de sua linguagem-mãe, sendo os mais importantes aqueles<br>que suportam a abstração de dados e a programação orientada a objeto;
- Adotou do C os tipos básicos de dados, operações, sintaxe de instruções, e estrutura de programa;
- **→ Linguagem híbrida.**

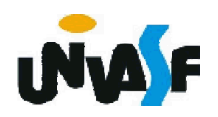

Foi mencionado que a linguagem C++ é compatível com a linguagem C e que este foi o fator que influenciou na opção de começarmos nosso estudo das linguagens OO pela linguagem C++.

Até que ponto são compatíveis?

A melhor forma de respondermos a esta pergunta é analisando alguns exemplos.

Nosso primeiro programa exemplo em C++ enviará a mensagem "Olah mundo!" para o monitor.

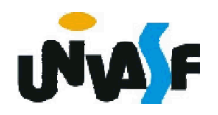

```
#include <stdio.h>
int main()
{
  printf("Olah mundo!\n");
 return 0;
}
```
Este é o código fonte de um programa em C++? Sim.

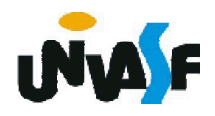

Para enfatizarmos a compatibilidade analisaremos um segundo programa exemplo.

Desta vez o programa receberá através da entrada padrão um valor inteiro pertencente ao intervalo [0,255] e a posição do bit que se deseja saber o valor, o programa escreverá na saída padrão o valor do bit solicitado.

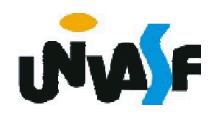

```
Linguagem de Programação C++
```

```
#include <stdio.h>
main () 
{
  unsigned char desloca, valor_byte, aux=1;
 printf("\nDigite um numero pertencente ao intervalo ");
  printf("[0,255]: ");
 scanf("%d", &valor_byte);
  printf("\nDigite o bit a testar(0 a 7): ");
 scanf("%d", &desloca);
  aux = aux << desloca; 
 valor byte = valor byte & aux;
 valor byte = valor byte \gg desloca;
  printf("\nO valor do bit eh %d", valor byte);
  return 0;
}
```
104

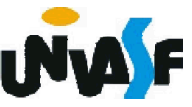

Isso significa que não há diferença entre um código em C++ e em C?

Existe sim diferença entre os códigos, se o programador se utilizar das características particulares da linguagem C++.

Uma grande diferença entre as linguagens C e C++ e o fato de C++ possibilitar ao programador a criação de novos tipos de dados representados por classes, tipos estes que possibilitam ao programador trabalhar com todos os princípios da OO.

Antes de tratarmos dos aspectos OO da linguagem, vamos analisar outras diferenças entre as linguagens.

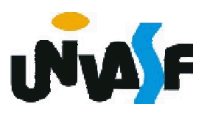

Existem diferenças sutis como:

- em C++ podemos usar // para definirmos um comentário de fim de linha;

- em C++ variáveis podem ser declaradas em "praticamente" qualquer ponto do programa.

Porém, vamos analisar agora a forma particular com que C++ trata a entrada e saída de dados utilizando periféricos padrões.

Esta forma é denominada entrada e saída por fluxo e trata-se de um recurso orientado a objeto mais elaborado. Porém, mais prático que o utilizado na linguagem C.

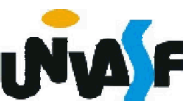

Para tal trabalharemos com os operadores de inserção de fluxo (<<) e extração de fluxo (>>). Tais operadores estão disponíveis na biblioteca iostream.h.

O objeto de fluxo de saída padrão é denominado *cout* (da classe ostream, para saída) e normalmente é "conectado" à tela; O objeto de fluxo de entrada padrão é denominado *cin* (da classe istream, para leitura) e normalmente é "conectado" ao teclado; O objeto de fluxo de erro padrão é denominado *cerr* (canal alternativo de saída para mensagens de erro).

Veremos agora um exemplo da utilização da entrada e saída por fluxo.

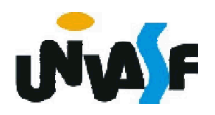

```
#include <iostream.h>
int main()
{
  float preco; 
  int n;
 std::cout << "Entre com o preco:\n";
  std::cin >> preco;
  std::cout << "Numero de itens:\n";
  std::\sin \gt> n;
  std::cout << "\nTotal = ";
 std::cout << n*preco;
 return 0;
}
```
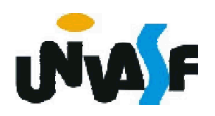

O std:: é colocado antes de cout e cin, pois é necessário quando utilizam-se nomes trazidos no programa pela diretiva de pré-processador #include<iostream.h>. As notações std::cout e std::cin especificam que estamos utilizando nomes, nesse caso, cout e cin, que pertence ao 'namespace' std. Os nome cerr também pertence ao namespace std. Os namespaces são um recurso avançado do C++.[3]

A declaração using permite omitir std:: antes de cada uso de um nome no namespace std. Sua utilização se dá da seguinte forma:

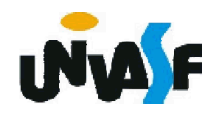

```
#include <iostream.h>
  using std::cout;
  using std::cin;
  int main()
  {
    float preco; 
    int n;
    cout << "Entre com o preco:\n";
110
}cin >> preco;
    cout << "Numero de itens:\n";
    \sin \geq n;
    cout << "\nTotal = ";
    cout << n*preco;
    return 0;
```
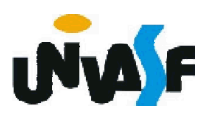

Os operadores de inserção e extração de fluxo pode ser colocado em cascata, o que também denomina-se como inserção de fluxo de concatenação e encadeamento.

Por exemplo, no programa anterior podemos substituir as linhas:

cout  $<<$  "\nTotal = ";

cout << n\*preco;

Pela linha cout << "\nTotal = "<< n\*preco;

Note que a instrução acima gera saída de múltiplos valores de diferentes tipos.

A seqüência de escape \n pode ser substituída por std::endl. Neste caso, std:: também pode ser suprimido através da utilização de using.

endl é denominado manipulador de fluxo, gerando a saída de um caractere de nova linha e depois, esvaziando o buffer de saída.

#### Exercício:

Com base no que foi estudado informe qual será a saída no monitor gerada pelo seguinte programa:

```
#include <iostream.h>
```

```
using std::cout;
```

```
using std::cin;
```

```
using std::endl;
```

```
int main()
```
{

```
float multiplicando, multiplicador;
```

```
cout << "Entre com o o multiplicando e o multiplicador: ";
```

```
cin >> multiplicando >> multiplicador;
```

```
cout << endl << "Resultado: " << multiplicando * multiplicador;
return 0;
```

```
} //defina a(s) entrada(s) necessária(s)
```
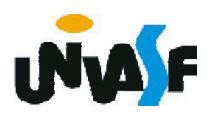

Alunos atentos devem ter se perguntado:

Se a entrada e saída por fluxo é mais elaborada que os antigos printf() e scanf(), deve existir uma maneira de determinar o número de colunas que serão reservadas para a exibição de um determinado valor, de determinar a precisão de valores em ponto flutuante e a base dos valores?

Existe.

Estas e outras formatações são possíveis devido a outras funções e objetos predefinidos associados com streams (entrada e saída por fluxos) são os chamados manipuladores de E/S, da classe ios (biblioteca iomanip.h).

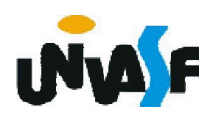

Este são:

- setw (int  $n$ ) tamanho do campo
- setprecision (int n) precisão do campo de ponto flutuante
- setiosflags (long int f) define ajuste de campo
- resetiosflags (long int f) cancela ajustes de

campo

std::dec, std::hex, std::oct – definem a base dos valores

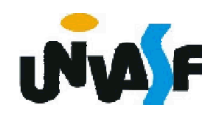

Alguns ajustes de campo disponíveis para setiosflags:

- ios::left campos ajustados à esquerda dentro da largura de campo setw()
- ios::right campos ajustados à direita dentro da largura de campo setw()
- ios::scientific formatação em notação científica ios::showpoint – mostra os zeros à direita, quando necessário por questões de precisão

Para melhor fixarmos o que foi visto, vamos imaginar a situação hipotética em que deseja-se valores decimais impressos em hexadecimal, ajustados à esquerda, em campos de largura 10:

#include <iostream.h> #include <iomanip.h>

```
...
int num = 44;
cout << setw(10) << setiosflags(ios::left) << std::hex <<num \ll num+1 \ll end;
```
A saída em tela gerada será:

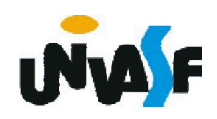

#### Exercício:

Com base no que foi visto, determine o que será exibido na saída padrão devido à execução do programa a seguir:

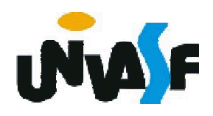

```
#include <iostream.h>
#include <iomanip.h>
using std::cout;
using std::cin;
main()
{
 cout<<'|'<<setw(15)<<setiosflags(ios::left)<<"teste";
 cout<<'|'<<resetiosflags(ios::left)<<setw(5);
  cout<<setprecision(2)<<setiosflags(ios::showpoint);
 cout<<3.0<<'|'<<resetiosflags(ios::showpoint);
 cout<<setw(10)<<setiosflags(ios::left)<<setprecision(4);
 cout<<28.37<<'|'<<setw(20)<<resetiosflags(ios::left);
 cout<<"funcionou"<<"|;
  return (0);
```
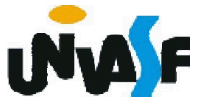

Seqüência apresentada no monitor:

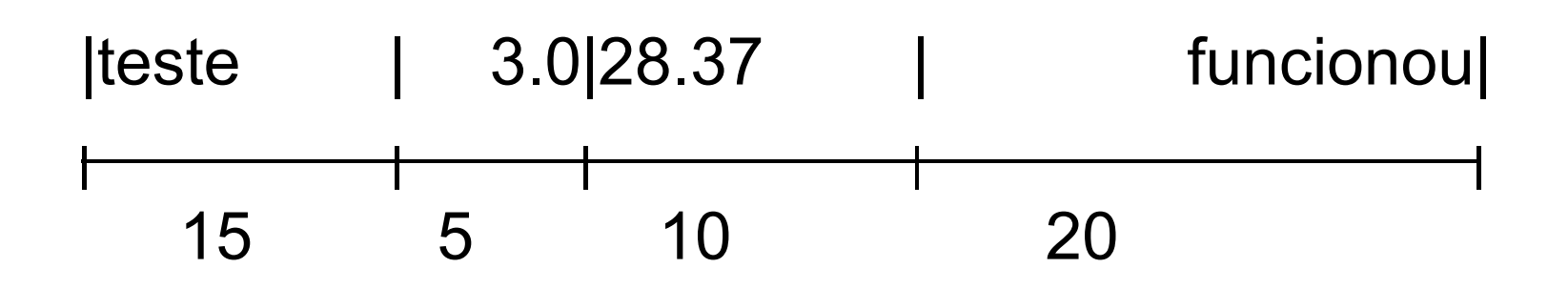

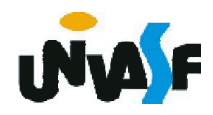

#### Exercício:

Creio que algumas perguntas devem ter surgido nas mentes de vocês, como:

- ao definir a largura de um campo com o manipulador de fluxo setw() esta configuração perdurará até que eu efetue uma nova manipulação com setw()?

- ao setar a precisão de um número em ponto flutuante esta configuração perdura até que eu efetue uma nova manipulação do fluxo?

- ao definir uma nova base de numeração esta definição se manterá até que haja uma nova definição?

-...

Efetue testes e responda estas e outras perguntas.

Obs.: Em nosso estudo não foram esgotadas as possibilidades de manipulação de fluxo!

Vamos nos recordar agora do que acontece se o programa a seguir receber como entrada a string "Software Orientado a Objeto":

```
#include <stdio.h>
main()
{
  char frase[30];
  scanf("%s", frase);
  printf("%s", frase);
  return (0);
```
}

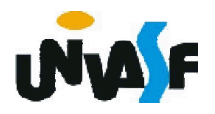

O mesmo acontece com o programa a seguir escrito em C++:

```
#include <iostream.h>
using std::cout;
using std::cin;
int main()
{
  char frase[30];
  cin >> frase;
  cout << frase;
  return 0;
}
```
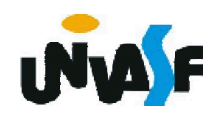

Para não pararmos a leitura da string ao ser encontrado um espaço utilizávamos, na  $linguagem C$ ,

No C++ utilizaremos os métodos do objeto cin:

get (char\* cp, int tam[, char final]) – lê um vetor de até *tam-1* elementos, terminando com o caractere *final*, ou se este não for especificado, com <enter>.

getline – variante do get, que elimina o caractere de terminação.

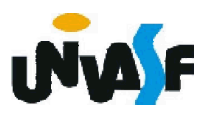

Exemplo anterior com o método getline():

```
#include <iostream.h>
using std::cout;
using std::cin;
int main()
{
 char frase[30];
  cin.getline (frase, 30);
  cout << frase;
  return 0;
}
```
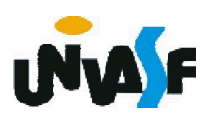

Entretanto devemos ter em mente que a entrada e saída de dados por fluxo é fortemente tipada, ou seja, para se saber de que forma será feita a operação (E/S) é feita uma análise do tipo do operando.

Sendo assim, é possível imprimir o caractere correspondente a um inteiro?

Sim, estas e outras operações são possíveis.

Para tal analisaremos o programa a seguir que se utiliza das funções-membros (dos métodos) *get* e *put*.

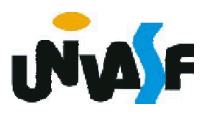

```
#include <iostream.h>
using std::cin;
using std::cout;
using std::endl;
int main()
{
 int caractere;
 cout << "Forneca uma sequencia de simbolos qualquer: " << 
endl;
 while ((caractere = cin.get()) != '\n')
   cout.put(caractere);
 cout << endl << "Inteiro correspondente a '\n': " << caractere << 
endl;
 return 0;
}
//a função get sem argumentos extrai um caractere a partir do fluxo
designado (incluindo caracteres não gráficos) e o retorna como o valor
da chamada da função.
```
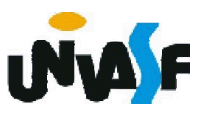

Uma outra peculiaridade da linguagem C++ é a forma como esta trata a passagem de parâmetro por valor e por referência.

Para nos recordamos de como este processo ocorria na linguagem C analisaremos o programa a seguir que possui uma função responsável por fazer a troca de valores entre duas variáveis.

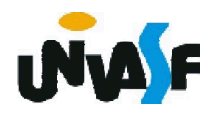

```
#include <stdio.h>
void Swap (int *a, int *b)
{
       int temp;
       temp = *a;*a = *b;*<b>b</b> = temp;}
main ()
{
       int num1, num2;
       printf("\nEntre com um valor inteiro para A: ");
       scanf ("%d", &num1);
       printf("\nEntre com um valor inteiro para B: ");
       scanf ("%d", &num2);
       Swap (&num1, &num2);
       printf ("\nA agora vale %d e B vale %d\n",
       num1, num2);
       return 0;
}
```
O programa com a mesma finalidade escrito na linguagem C++ ficará:

```
#include <iostream.h>
using std::cin;
using std::cout;
void Swap (int &a, int &b)
{
      int temp;
      temp=a;
      a=b;
      b=temp;
} 
main ()
{
      int num1,num2;
      cout << "Entre com um valor inteiro para A: ";
      cin >> num1;
      cout << "Entre com um valor inteiro para B: ";
      cin \gg num2;
      Swap (num1, num2);
      cout << "A agora vale " << num1 << " e B vale " << num2;
      return 0;
```
Outra singularidade da linguagem C++ é a forma como esta possibilita ao programador manipular a alocação dinâmica de memória.

Para o gerenciamento dinâmico de memória é disponibilizado o operador *new* que recebe um tipo de dado e aloca memória para um ou *n* elementos do tipo recebido e retorna o endereço de memória da área alocada.

Sua sintaxe é a seguinte:

...

TipoDeDado \*p;

p = new TipoDeDado [tamanho];

/\* A especificação do tamanho é opcional e sua ausência implica na alocação de área suficiente para armazenar apenas um elemento do tipo especificado.\*/

Para uma melhor compreensão, analisaremos o programa a seguir que, lê da entrada padrão o número de linhas e de colunas de uma matriz de números em ponto flutuante, aloca espaço dinamicamente para esta e a inicializa, com valores fornecidos pelo usuário, através da entrada padrão. Ao final o programa retorna a matriz na saída padrão com layout apropriado. 131 #include <iostream.h> #include <iomanip.h> using std::cin; using std::cout; using std::endl; int main () { int i,j,cont; float \*matriz; cout << "Entre com o numero de linhas da matriz: ";  $\sin \gt$  i;

```
cout << "Entre com o numero de colunas da matriz: ";
 cin \gg j;
 matriz = new float [i^*j];
 if (!matriz) { 
   cout << endl << "ERRO!" << endl; exit (1); }
 for (cont=0; cont<i*j; cont++)
 {
   cout << endl << "Entre com o elemento da matriz [" << 
   cont/j+1 << "," << cont%j+1 << "]: ";
   cin >> matriz[cont];
 }
 for (cont=0; cont<i*j; cont++)
132
   if (!(cont\%j))cout << "|" << setw(7) << setprecision (2) <<setiosflags (ios::showpoint) << matriz[cont];
   else
     if (cont\%j==j-1)cout << setw(7) << matriz[cont] << "|" << endl;
     else
       cout << setw(7) << matriz[cont];
 return 0;
```
}

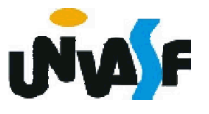

Quando se trata de alocação dinâmica de memória, uma operação que torna-se essencial, além da reserva de áreas da memória, é a liberação de áreas reservadas que não serão mais utilizadas.

O operador *delete* possibilita a liberação de áreas alocadas, permitindo assim a reutilização das mesmas. Exemplo:

...

```
char *p_c, *vetor;
```

```
p c = new char;
```

```
vetor = new char [10];
```
delete p\_c;

1330 primeiro elemento do vetor será desalocado. \*/ delete []vetor; /\* Se usar apenas 'delete vetor', apenas

#### Exercício:

Com base no que vimos, construa um programa, na linguagem C++, que aloque dinamicamente memória para um vetor de strings. O processamento se dará da seguinte forma: o usuário fornecerá através da entrada padrão um conjunto de strings com tamanhos aleatórios. <sup>O</sup> final de uma string <sup>é</sup> identificado pelo pressionamento da tecla *enter* e o final do conjunto de strings é identificado pelo fornecimento de uma string vazia pelo usuário. Ao final do processamento o programa deve retornar na saída padrão as strings contidas no vetor.

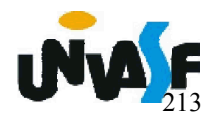